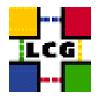

# LHC COMPUTING GRID

Document identifier:

EDMS id: n/a

Version: v3.3.0-0

Date: May 3, 2006

Section: GIS

Document status: Final

Author(s): CERN GRID Deployment Group

 $\hbox{(<support-lcg-deployment@cern.ch>)} \\$ 

File: LCG2-Manual-Upgrade

Abstract: These notes will help you upgrade your site using yaim.

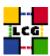

## **CONTENTS**

| 1. | INTRODUCTION TO THE MANUAL UPGRADE PROCEDURE | 3 |
|----|----------------------------------------------|---|
| 2. | NOTE ON GLITE/LCG                            | 4 |
| 3. | UPDATE YOUR MIDDLEWARE                       | 5 |
| 4. | RECONFIGURE.                                 | 6 |

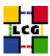

### 1. INTRODUCTION TO THE MANUAL UPGRADE PROCEDURE

This document is addressed to Site Administrators in charge of middleware installation and configuration. It is a generic guide to the manual upgrade procedure for the various node types (WN, UI, CE, SE etc.) on SLC3 and binary compatible OSes.

This document refers to the upgrade between the latest middleware release and the previous one.

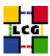

## 2. NOTE ON GLITE/LCG

Upgrades from LCG-2\_7\_0 are supported. Upgrades from ealier gLite versions such as gLite 1.5 are not supported.

Between LCG-2\_7\_0 and gLite 3.0 most of the old lcg-\* metapackages have been renamed glite-\* (except for lcg-CE, lcg-CE\_torque and lcg-RB). There is a manual step, described below, to accommodate this change

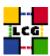

#### 3. UPDATE YOUR MIDDLEWARE

1. Reconfigure apt on your nodes

Edit /etc/apt/sources.list.d/lcg.list so it references the latest apt-get repository

```
rpm http://glitesoft.cern.ch/EGEE/gLite/APT/R3.0/ rhel30 externals Release3.0 updates
```

2. Run the update

```
> apt-get update
```

3. Update to new rpm names

For example, with the WN

```
rpm -e lcg-WN
apt-get install glite-WN
```

All rpms have had their names changed, except lcg-CE, lcg-CE\_torque and lcg-RB. A full list of available rpms is available in the Manual Install Guide http://grid-deployment.web.cern.ch/grid-deployment/documentation/LCG2-Manual-Install/

4. Finish the update

```
> apt-get dist-upgrade
```

This will also upgrade the CA RPMs to the latest release that is in the repository.

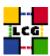

#### 4. RECONFIGURE

1. Adjust the site configuration file

Change your local site-info.def, following the examples provided in /opt/glite/yaim/examples/site-info.def. A number of new variables have been added to this release, so you may find it easiest to create a new site-info.def based on the example rather than editing your existing copy. Pay particular attention to the LCG\_REPOSITORY variable which must point to the latest repository.

The new variables are as follows:

WMS\_HOST - gLite WMS + LB

FTS\_HOST - for building an FTS server

**REPOSITORY\_TYPE** - defaults to apt, but yum can be used.

**BATCH\_BIN\_DIR** - The path of the lrms commands, eg /usr/pbs/bin

**BATCH\_VERSION** - The version of the Local Resource Managment System, eg OpenPBS $_2.3-Setthistousease$  paratedbserver for LFC

LFC DB HOSTC DB - Set this to define the name of LFC's db

**E2EMONIT\_LOCATION** - This specifies the location to download the host specific configuration file

**E2EMONIT\_SITEID** - Replace this with the siteid supplied by the person setting up the networking topology

 ${\bf CE}_OS_VERSION$  - Operating System Version (WN specification) - see http://goc.grid.sinica.edu.tw/gocwiki/How\_to\_publish\_the\_OS\_name

There are numerous new variables for the FTA - please see the separate yaim file examples/fta-info.def for details.

Some parameters have changed for the DPM

**DPM\_FILESYSTEMS** - The filesystems/partitions parts of the pool

**DPM\_DB\_USER** - The database user (was DPMMGR)

**DPM\_DB\_PASSWORD** - The database user password (was DPMUSER<sub>P</sub>WD)

so the following are no longer used

DPMMGR
DPMUSER\_PWD
DPMPOOL\_NODES

More information is in the yaim example site-info.def file.

2. yaim has been relocated

Yaim has been renamed glite-yaim and has been relocated to /opt/glite/yaim. Please

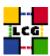

- (a) Ensure any customised files are moved from /opt/lcg/yaim
- (b) Ensure your site-info.def references the new location for  $FUNCTIONS_DIRand\ perhaps others(egUSERS_CONF)Pulling and perhaps of the site of the site of the s$
- (3) Rerun on the YAIM configuration script
  - > /opt/glite/yaim/scripts/configure\_node <site-info.def> <node-type> <node-type> ...

Yaim logs some useful stuff to /tmp/yaim.log (and in the process redirects some errors which previously cluttered its output).